## **COMANDI CLI (Command Line Interface) PER ROUTER CISCO**

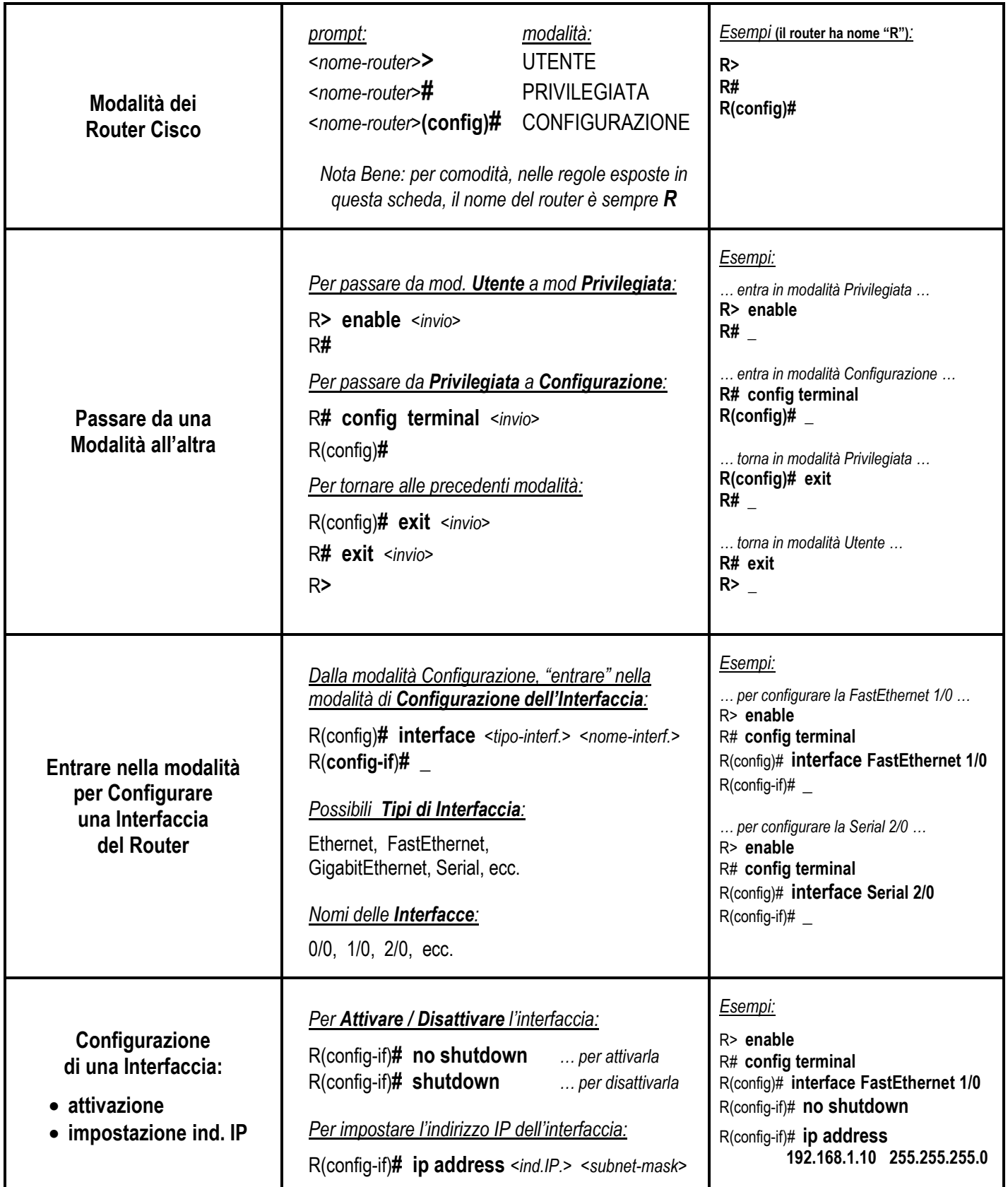

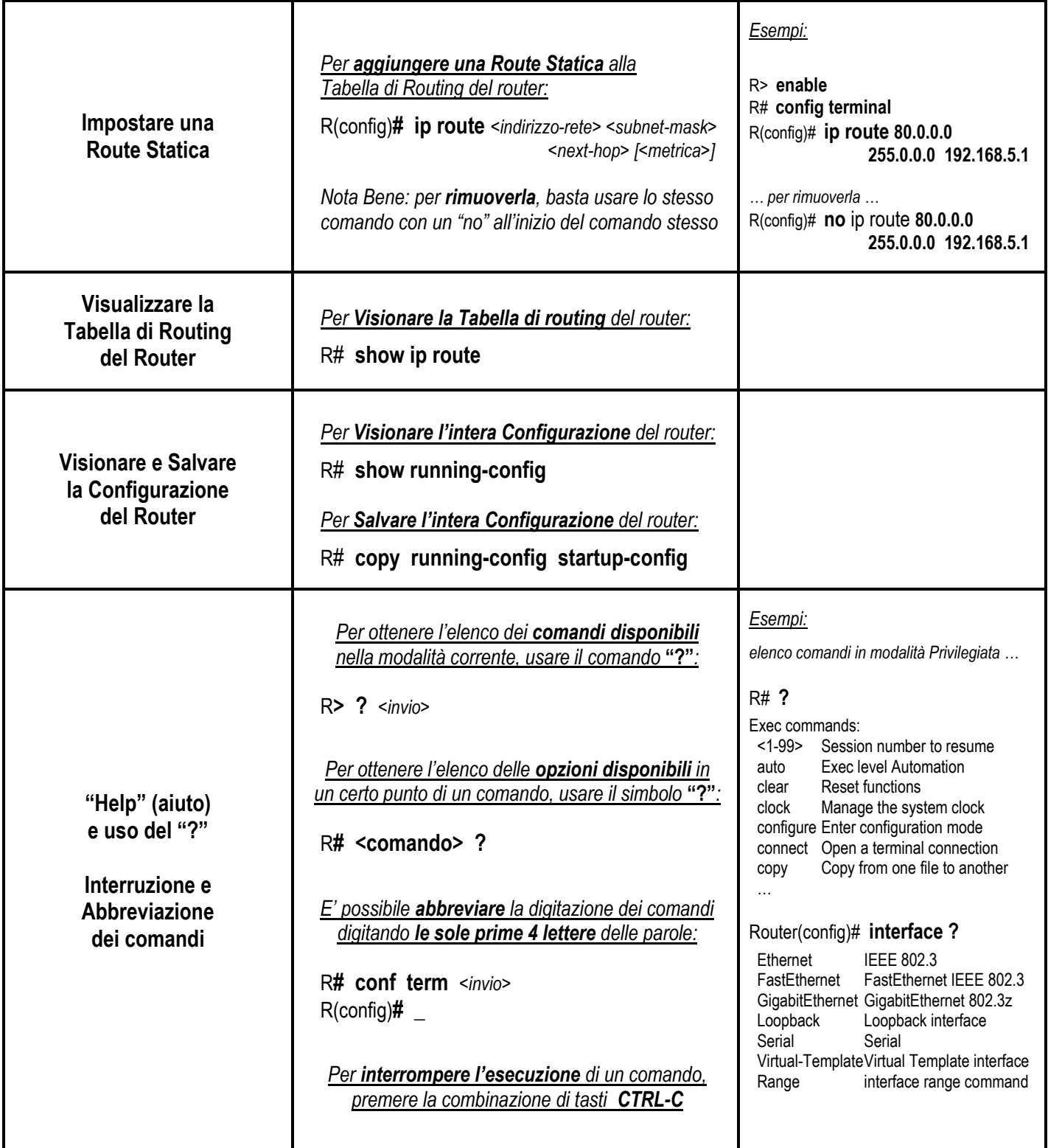